# 【オンライン開催】

# 令和5年度小規模多機能型サービス等計画作成担当者研修実施要領

1 研修の目的

 小規模多機能型サービスについて理解し、認知症高齢者が住み慣れた地域で自立した生活が できるよう支援するためのサービス計画の作成並びにケアマネジメントの知識及び技術を修得 し、実践できるスタッフを養成する。

# 2 実施主体

鳥取県 (事業委託:社会福祉法人鳥取県社会福祉協議会)

#### 3 受講対象者

(1)定 員 50人 (受講希望者が定員を超えた場合は選考により決定)

(2)対象者

次回研修開催までに、以下事業所の計画作成担当者となることが予定されている者、かつ、 認知症介護実践者研修(平成17~令和5年度)又は痴呆介護実務者研修基礎課程(平成13~ 16年度)を修了している者

・指定(介護予防)小規模多機能型居宅介護事業所

・指定看護小規模多機能型居宅介護事業所

#### 4 受講料 3,000円/人

 受講料は受講決定後に本会指定口座へお振込みいただきます。 振込先は、受講決定通知に記載します。

# 5 日時・カリキュラム

日 時 【1日目】令和5年11月17日(金) 9:30~16:40(受付9:00~) 【2日目】令和5年11月20日(月) 9:30~12:30(受付9:00~)

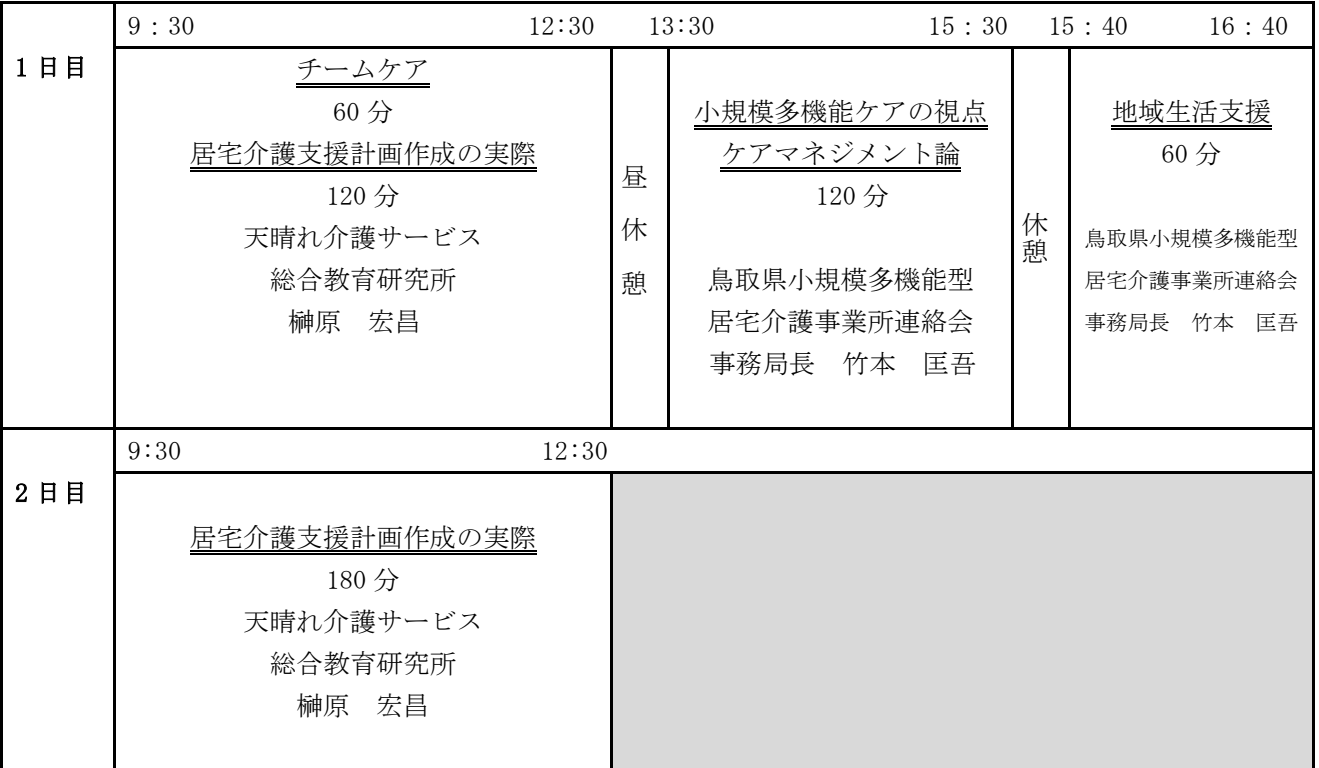

#### 6 受講申込

- (1) 別紙「受講申込書」に必要事項を記載し、事業所が所在する (所在予定) 各市町村に**郵送で** 申し込みください。(FAX不可)
- (2)受講申込書が不足する場合にはコピーを使用してください。
- (3)提出期限 1事業所から各市町村への申込期限 : 令和5年9月 1日 (金)必着 ②各市町村から事務局への申込期限 : 令和5年9月14日 (木)必着

#### 7 受講決定について

- (1)申込み人数が定員を超えた場合は、受講希望優先順位により定員に達するまでの方を受講者 として決定します。
- (2)受講決定通知は事業所宛に郵送いたします。 令和5年10月5日(木)を過ぎても届かない場合は必ず御連絡ください。

# 8 オンライン研修の受講について

(1)本会ホームページ内「認知症介護実践者等養成事業」の受講者専用ページに各研修のお知ら せ及び資料等を掲載します。研修資料は各自で印刷し、研修当日までに御準備ください。 オンライン研修の受講に必要な「ZOOMの入室URL、ミーティングID、パスコード等」 もこちらの専用ページよりお知らせします。

受講者専用ページに入るための「ログインユーザー名」「ログインパスワード」 は受講決定通知にてお知らせします。

(2)研修当日までにZOOM接続テストを行います。日程等詳細は受講決定通知と併せてお知ら せします。

# 9 修了認定について

 全課程を修了された方には、鳥取県より小規模多機能型サービス等計画作成担当者研修修了証書が 交付されます。

#### 10 その他

災害や新型コロナウイルス感染拡大等、やむを得ない事情により研修を中止(または延期)する場 合等、緊急情報については本会ホームページにてお知らせします。

# 11 受講申込・問い合わせ・連絡先

 〒689-0201 鳥取市伏野 1729-5 社会福祉法人鳥取県社会福祉協議会 福祉人材部(居川・南城) 電話 0857-59-6336  $\rightarrow -\nu$ アドレス ninchisvo@tottori-wel.or.jp

ホームページ 社会福祉法人鳥取県社会福祉協議会 :[https://www.tottori-wel.or.jp](https://www.tottori-wel.or.jp/) 鳥取県 長寿社会課(とりネット) :<https://www.pref.tottori.lg.jp/chouju/>